## ACCESSING TICKETS

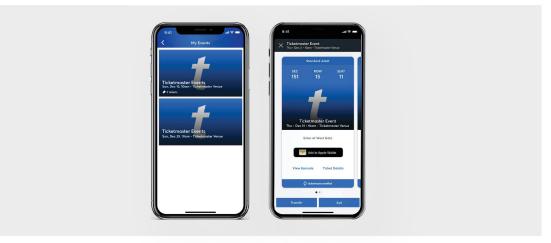

Select the Event > View Ticket Options (Transfer, Sell, View)

## **TRANSFERRING TICKETS**

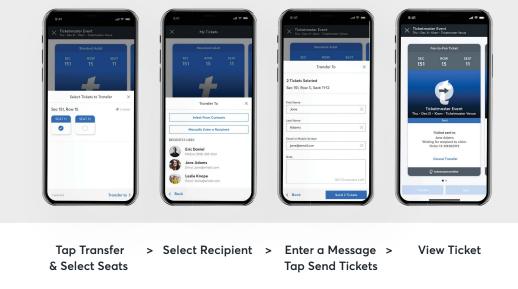

ticketmaster \_